LinkStation にハードディスクを増設する時の注意点を教えて下さい。

## A

 $\boldsymbol{Q}$ 

増設ディスクのフォーマット形式です。

XFS がお奨めです。課題は、増設ディスクをパソコンに直接接続しても読めません。

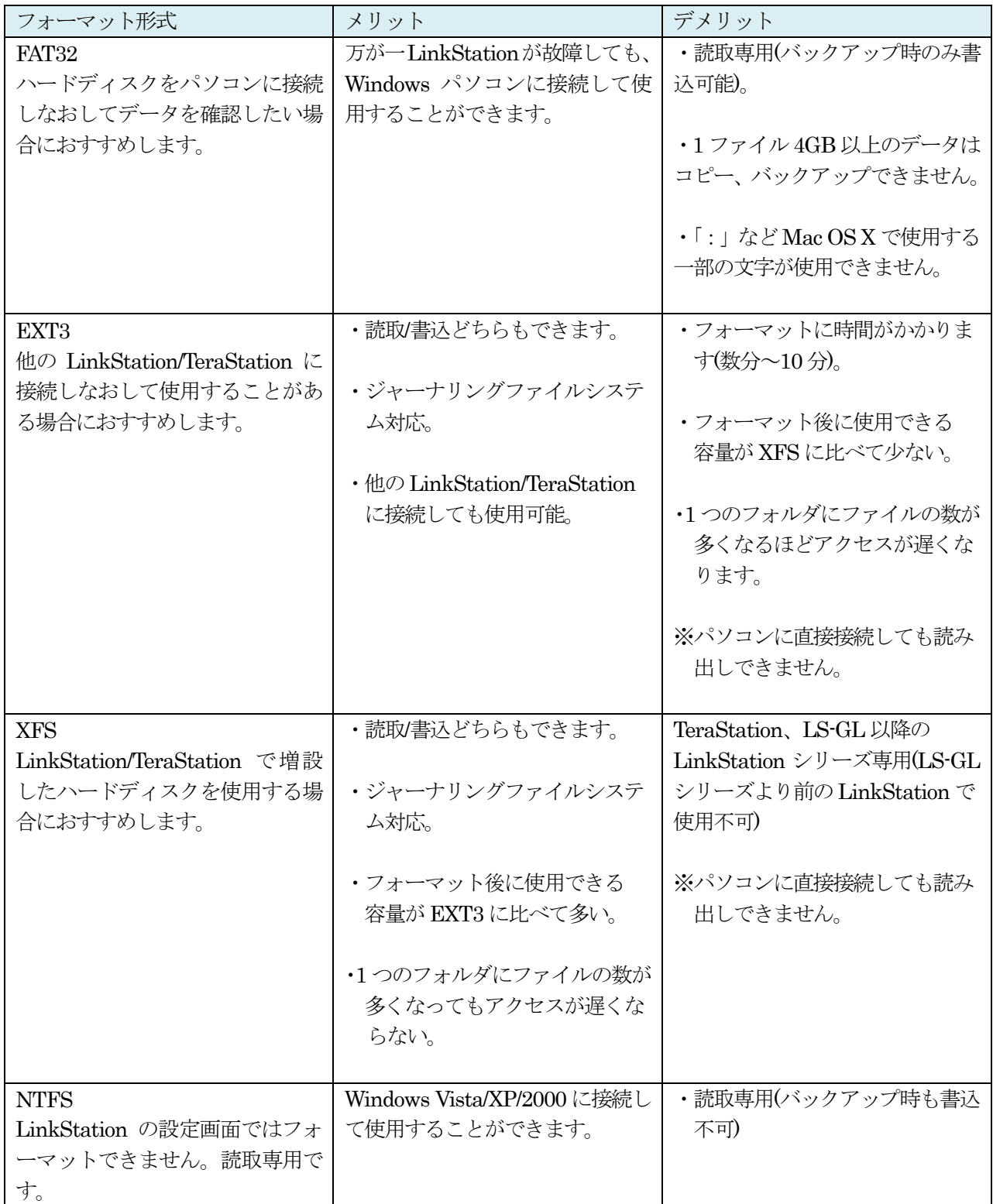